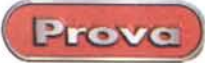

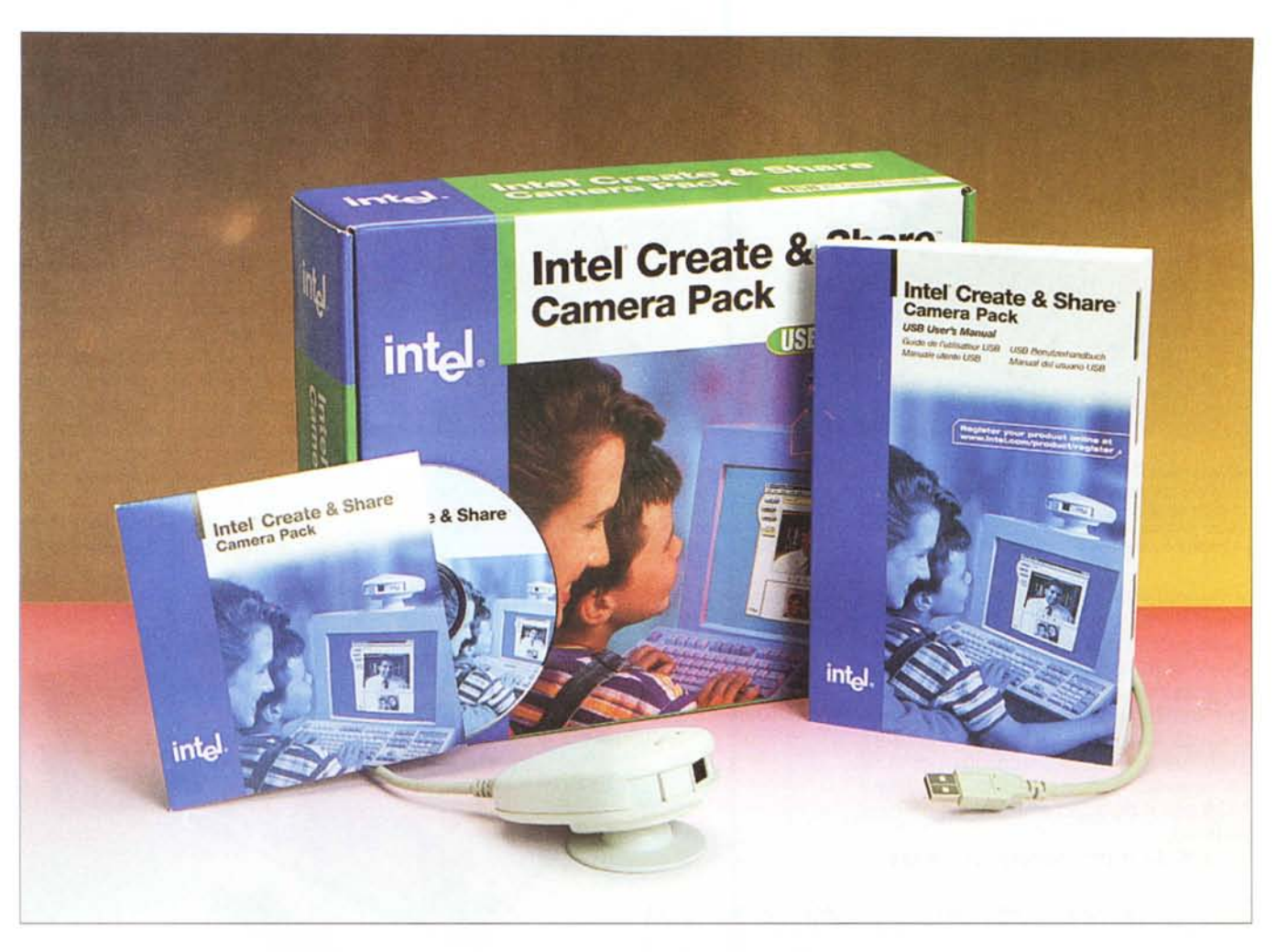

# **Intel Create & Share Camera Paek**

Multimedialità. Questa parolina magica, entrata nel nostro gergo corrente da ormai diversi anni, ha di fatto rivoluzionato il mondo del computer. Se qualche anno fa era praticamente un'impresa far generare al computer pochi "suonacci' sintetizzati ora è impensabile acquistare un computer che non abbia la possibilità di visualizzare immagini, registrare suoni, far suonare i nostri CD, o i file MP3, visualizzare filmati, ecc. Da poco più di un anno poi c'è stato il boom del video: comperando una scheda di acquisizione posso creare i miei film, acquistando una telecamerina come quella in prova posso parlare in audio e video, al costo di due telefonate urbane, con una persona che si trova dall'altra parte del mondo, posso registrare filmati da inserire sulla mia pagina Web o entrare nel torbido (o divertente, a seconda di come lo si guarda) mondo dell'erotismo virtuale.

L'apparecchio del quale state per leggere la prova è una piccola telecamera USB della Intel, caratterizzata da soluzioni molto interessanti a cominciare dall'estetica, molto accattivante, a mio avviso. Inoltre il dispositivo è davvero piccolo e leggero. Inoltre la connessione USB consente di avere un'installazione semplice e sicura, permettendoci di utilizzare facilmente la telecamera su due computer, ad esempio il desktop a casa o il portatile, senza scollegare alimentatori e asportare schede.

Esteriormente la telecamera si presenta come una piccola "saponetta' dalla pianta vagamente a uovo, dotata di

Prove

#### Intel Create & Share Camera Pack

*Produttore:* Intel Corporation, USA.

#### *Distributori:*

ACTEBIS - Via Liguria, 3 - Peschiera Borromeo - Tel. 02-516671; ALGOL - Via feltre 28/6 - Milano - Tel. 02-215691; C2000 - Via P. Gaggia, 4 - Milano - Tel. 02-525781; INGRAM-MICRO - Via I Maggio 2/4 - Peschiera Borromeo - Tel. 02-55351; SILVESTAR-LASI- Via F.Testi, 280- Milano - Tel. 02-661791

*Prezzo consigliato:* (IVA inclusa) L.230.000

un piedistallo che ne consente un facile orientamento. Uno sportellino anteriore permette di accedere all'obiettivo, proteggendolo quando l'apparecchio non viene usato. Con una ghiera ruotante è possibile variare il fuoco da pochi centimetri all'infinito, mentre un tasto presente sulla parte superiore consente di scattare comodamente delle istantanee video.

I driver permettono di sfruttare appieno le capacità della telecamera. Dal software si può infatti selezionare il tipo di esposizione, se automatica o manuale, ed il bilanciamento del bianco, oltre ad altri parametri,

#### **Uti Iizzazione**

Come al solito l'installazione della telecamera USB è semplificata al mas-

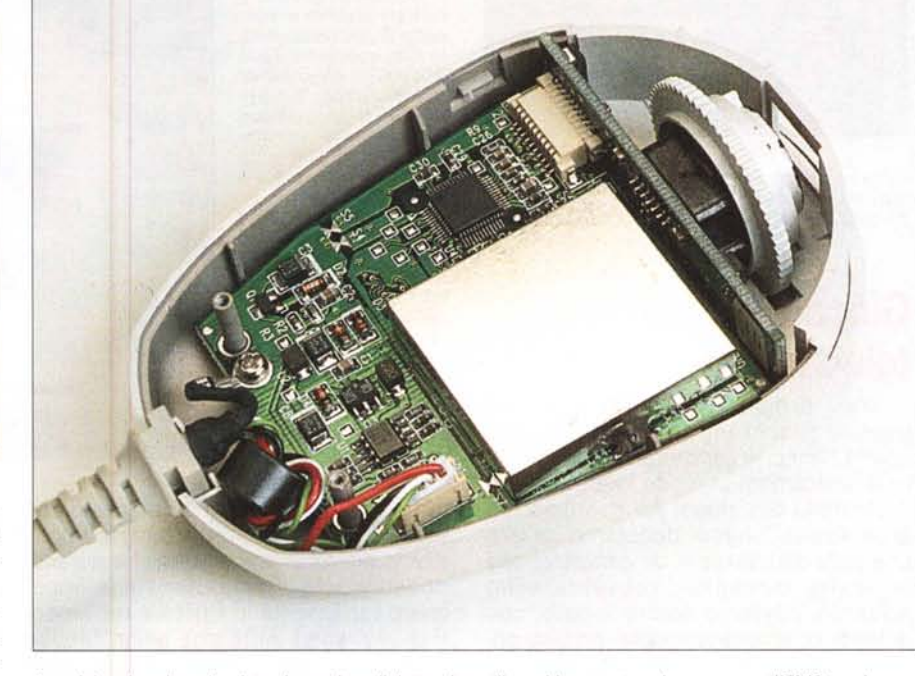

*La miniaturizzazione è spinta al massimo: l'elettronica utilizza chiaramente solo componenti SMO e minusco*lo è anche il corpo vero e proprio della telecamera, cioè il CCD, che misura meno di due centimetri di lato.

simo. Basterà, a computer acceso, collegare il cavetto alla porta USB e inserire il CD-ROM fornito nel drive; Windows si occuperà di caricare ed installare i driver e di configurare la macchina. Basterà poi installare il software lntel Create & Share per avere una suite completa di strumenti multimediali per l'utilizzo completo della videocamera. Finita l'installazione del software troviamo sul desktop del nostro computer tre nuove icone che ci consentono di accedere rapidamente ai programmi. Il software fornito è completissimo e consente di fare praticamente tutto quello che si può fare con un computer ed una telecamera: è possibile infatti giocare con videogame interattivi, creare un film montando insieme delle clip video, telefonare via Internet, inviare cartoline via e-mail contenenti il vostro ritratto, oppure creare delle pagine Web personali con audio video e grafica.

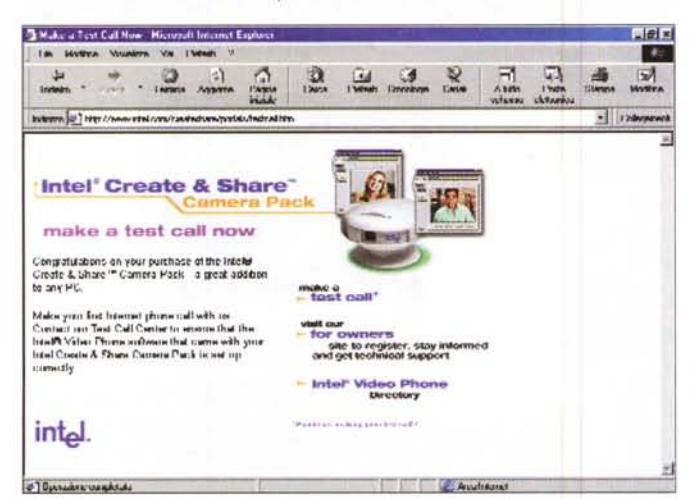

*Appena installato il software per videoconferenze Intel Video Phone si ha la possibilità di collegarsi ad Internet per effettuare una chiamata di prova. Chiamando il Test Cali Center Intel si ha la possibilità di verificare se l'installazione della telecamera e le opzioni del software sono corrette*

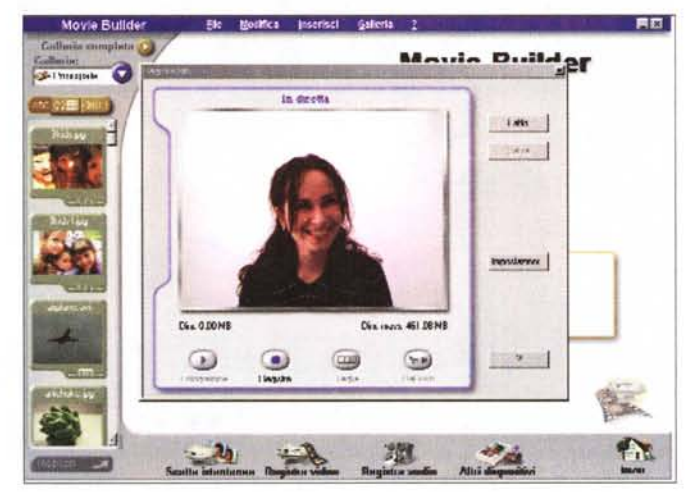

*Ecco in azione il software di acquisizione video su un soggetto sicuramente più piacevole da riprendere del sottoscritto. La telecamera, grazie alla compressione 'nte"ndeo 5.0 riesce a catturare file video con dimensione del quadro fino a 320x240 a* 25 *fotogrammi al secondo senza problemi.*

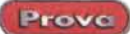

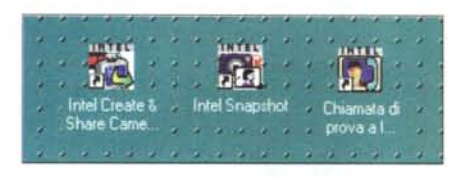

*Finita l'installazione del software troviamo sul desktop del nostro computer tre nuove icone che* ci *consentono di accedere rapidamente* ai *programmi.*

### **Giocare con la telecamera**

Tra i programmi forniti troviamo quattro giochi piuttosto carini, tutti quanti hanno la caratteristica di utilizzare la telecamera in modo interattivo per il controllo del gioco. Ad esempio nel programma "Shoop" dobbiamo infilare una palla da basket in un canestro: con la nostra immagine, presente sullo schermo, dovremo colpire la palla, con la testa o "smanacciandola" proprio come se fosse una palla vera, cercando di andare a punti. In un altro dobbiamo far scoppiare delle bolle di sapone tirateci addosso dal computer e così via. Da notare l'incredibile realismo dei giochi; innanzi tutto sono le parti in movimento della nostra immagine che muovono la palla: se si sta fermi la palla ci passa sopra, come se non esistessimo, mentre se muoviamo una mano o la testa la palla viene colpita e rimbalza; inoltre il pallone è dotato di una propria cinematica e di un peso (selezionabile a piacere). e segue perfettamente le leggi del*/I software fornito è completissimo* e *consente di fare praticamente tutto quello che* si *può fare con un computer ed una telecamera: è possibile infatti giocare con dei videogame interattivi. creare un film montando insieme delle clip video. telefonare via Internet, inviare cartoline via e-mail contenenti il vostro ritratto. oppure creare delle pagine Web personali con audio video* e *grafica.*

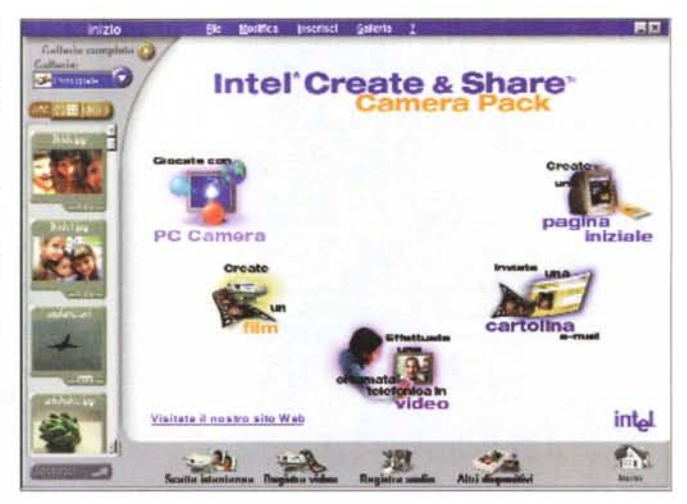

la fisica, per cui se lo colpiamo piano andrà lento, per poi schizzare se lo colpiamo più forte. Inutile dire che durante questi giochi il computer viene impegnato fortemente in calcoli e movimenti di immagini, oltre che nella 'Motion Detection", cioè il rilevamento del movimento del nostro corpo.

## **Le applicazioni per Internet**

Come tutti i prodotti multimediali dell'ultima generazione, anche questa videocamera USB non poteva non contenere programmi per il suo uso sulla rete. In effetti è proprio in quest'ambito che si hanno i risultati migliori, anche per merito del software fornito, sicuramente di elevata qualità. In tutto troviamo tre applicazioni specifiche per Internet: il software di videoconferenza, le cartoline e-mail e il generatore di pagine Web.

Con Intel Video Phone possiamo facilmente fare telefonate in audio e video, utilizzando Internet, ad utenti che utilizzano Video Phone o un programma di videoconferenza diverso. L'interfaccia è simile a quella degli altri programmi del genere ed anche l'utilizzazione è simile. Dato che il protocollo di trasmissione è standard sarà possibile avere una videoconferenza con utenti che non utilizzano Video Phone, come ad esempio Net Meeting. Il software consente inoltre di fare telefonate con videotelefono utilizzando le linee telefoni-

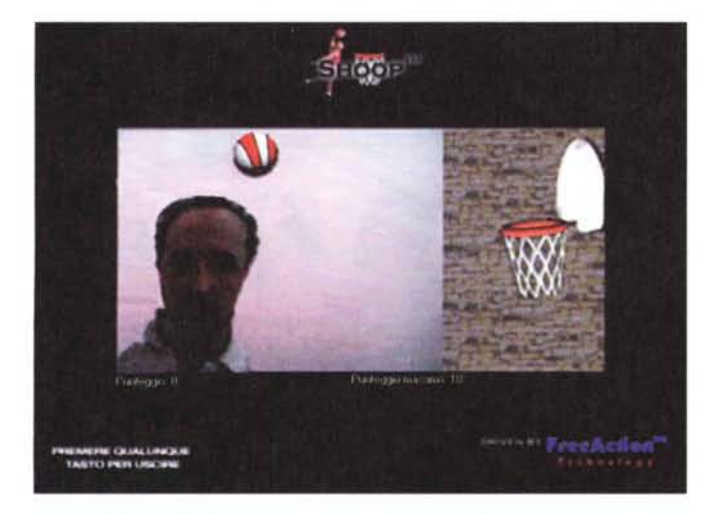

*Tra* i*programmi forniti troviamo quattro giochi piuttosto carini; tutti utilizzano la telecamera non solo per inserire* la *nostra immagine nel gioco.* ma *anche* e *soprattutto per controllare il gioco stesso. In questo, che* si *chiama 'Shoop', dobbiamo infilare una palla da basket nel canestro. e possiamo farlo semplicemente colpendola di testa* o *con le mani. proprio come se fosse una palla vera.*

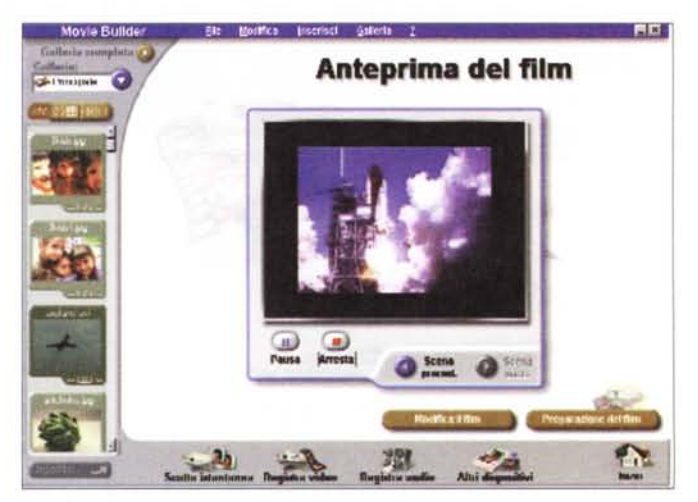

*Possiamo creare* e *montare facilmente un film utilizzando una galleria di videoclip che troviamo sul CD-ROM, oppure creati da noi stessi. E' possibile montare insieme* i *vari clip utilizzando transizioni sfumate* <sup>o</sup> *altri effetti. Con questo strumento possiamo facilmente creare* i*nostri c1ip da inserire ad esempio nelle nostre pagine Web.*

Prove

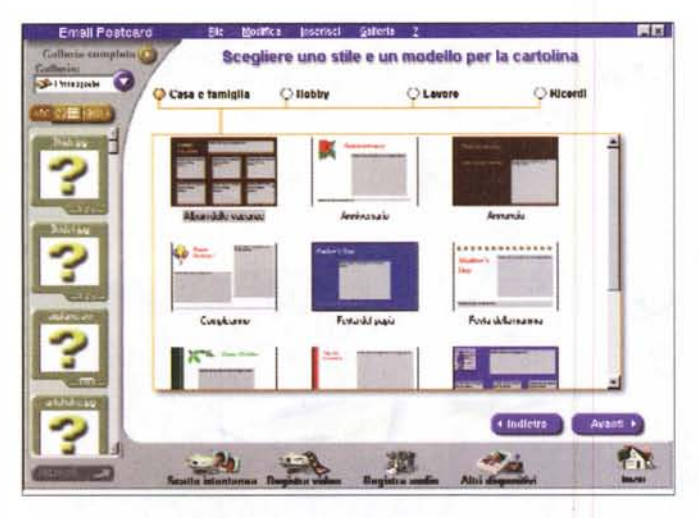

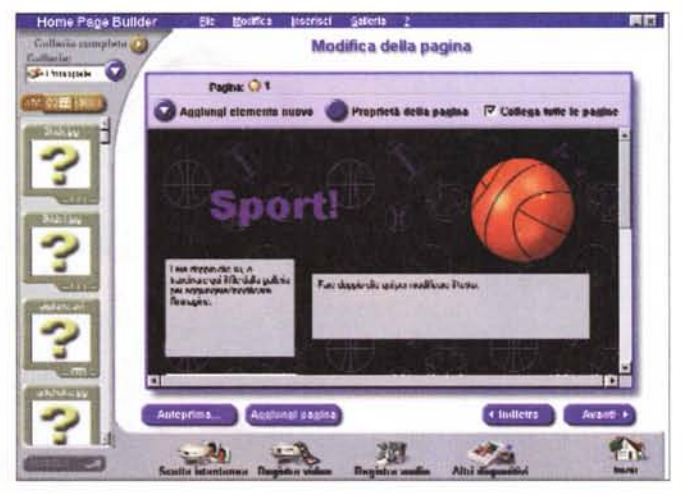

*Le immagini e* i *filmati registrati con la telecamera possono essere inoltre* in*seriti in una pagina Web* a *vostro piacimento. Questo può essere fatto con un*

*Tra* i*programmi forniti ne troviamo uno, molto carino, che consente di mandare cartoline via e-mail con il vostro ritratto. /I programma è molto semplice da usare in quanto utilizza dei "Template', owero delle cartoline prede finite dove la vostra immagine viene inserita automaticamente e con il giusto effetto.*

*programma apposito, anch'esso presente nel CD-ROM di installazione, utilizzando la tecnica del drag* & *drop.*

che, senza connettersi ad Internet. E' sufficiente in questo caso avere un modem veloce e che tutti e due gli utenti abbiano Video Phone o un programma similare.

Tra i programmi forniti ne troviamo uno, molto carino, che consente di mandare cartoline via e-mail con il vostro ritratto. Il programma è molto semplice da usare in quanto utilizza dei 'Template', ovvero delle cartoline predefinite dove la vostra immagine viene inserita automaticamente e con il giusto effetto.

Le immagini e i filmati registrati con la telecamera possono essere inoltre inseriti in una pagina Web a vostro piacimento. Questo può essere fatto con un programma apposito, anch'esso presente nel CD-ROM di installazione, con il quale si possono generare facilmente pagine HTML, utilizzando la tecnica del drag & drop; sarà quindi necessario solo trascinare sulla pagina da creare l'immagine o il clip desiderato e questo verrà inserito nella posizione scelta. Questo programma è davvero molto interessante e consente anche all'utente meno esperto di raggiungere risultati davvero eccellenti e con pochissimo sforzo.

#### **L'acquisizione video**

Oltre alla videoconferenza e alle immagini per il Web il software fornito dalla lntel permette di creare e montare dei filmati in modo semplice e veloce. Si ha a disposizione infatti una galleria di videoclip preregistrati alla quale potrete aggiungere dei clip girati da voi stessi. Ogni clip può essere poi inserito in un filmato con effetti di transizione in ingresso ed in uscita selezionabili a piacere da una discreta gamma. Con pochi click di mouse sarà così possibile montare i propri filmati da inserire in una pagina Web oppure da distribuire agli amici. L'unico difetto di questo sistema è che la telecamera è per forza di cose collegata al computer e quindi non facilmente trasportabile; se invece avete un notebook, allora potrete utilizzare la cam come un vero camcorder, con il

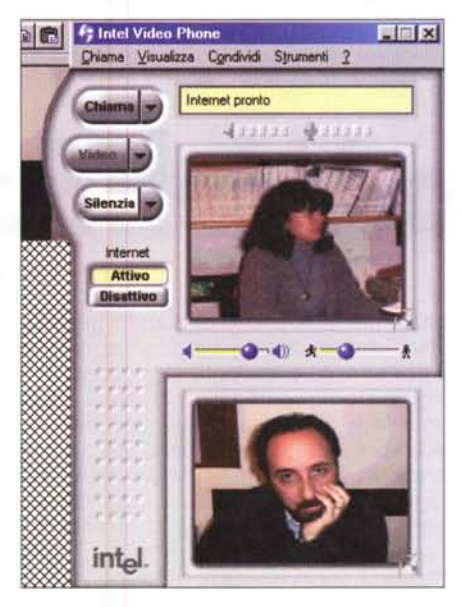

*Con Intel Video Phone possiamo facilmente fare telefonate in audio e video, utilizzando Internet, ad utenti che utilizzano Video Phone* o *un programma di videoconferenza diverso.*

vantaggio di avere i filmati acquisiti già presenti sull'hard disk per il montaggio finale. La telecamera, grazie alla compressione Intel lndeo 5.0, riesce a catturare file video con dimensione del quadro fino a 320x240 a 25 fotogrammi al secondo senza problemi. Sarà possibile quindi utilizzare i clip acquisiti per la creazione di Video-CD.

Con la telecamera è possibile inoltre scattare istantanee da inserire nella propria home page oppure da spedire via e-mai!. La telecamera dispone di un comodo tasto sulla parte superiore che consente di scattare la foto proprio come con la macchina fotografica, concentrandosi sull'inquadratura.

Nella confezione, oltre alla telecamera, troviamo il CD-ROM con il software fornito in bundle e un completo manuale in cinque lingue, tra cui l'italiano.

#### **Conclusioni**

Nel proliferare di accessori multimediali ed in particolare di telecamerine USB da collegare al computer, questa telecamera lntel si distingue dalle altre per molti aspetti: in primo luogo per l'estetica sicuramente molto accattivante e la realizzazione allo stato dell'arte, poi per la maneggevolezza e la facilità d'uso (si guardi ad esempio al tasto superiore per scattare le istantanee), per le prestazioni video (dimensioni di quadro da 320x240 a 25 fotogrammi al secondo) e per il software fornito, sicuramente completo e di ottimo livello.

Insomma: sicuramente un ottimo acquisto. Maistra de la proposición de la proposición de la proposición de la proposición de la proposición de la proposición de la proposición de la proposición de la proposición de la proposición de la proposición de la pr